## ★学外からデータベースを使うには★

## オンラインデータベース(DB)とは

本学に所属する方は、オンライン DB を利用することができます。例えば、「ProQuest」では英語の学術文献の 検索や閲覧、「JapanKnowledgeLib」では辞書や辞典の横断検索、「朝日新聞クロスサーチ」では朝日新聞の 記事検索などが利用できます。利用できる DB は図書館 HP のデータベース一覧で確認できます。

**★データベース一覧: https://www.tufs.ac.jp/library/top/search/database-category/** 

☆メニューから:図書館 HP>資料をさがす>資料をさがす/調べる>データベース一覧(カテゴリ別/タイトル順)

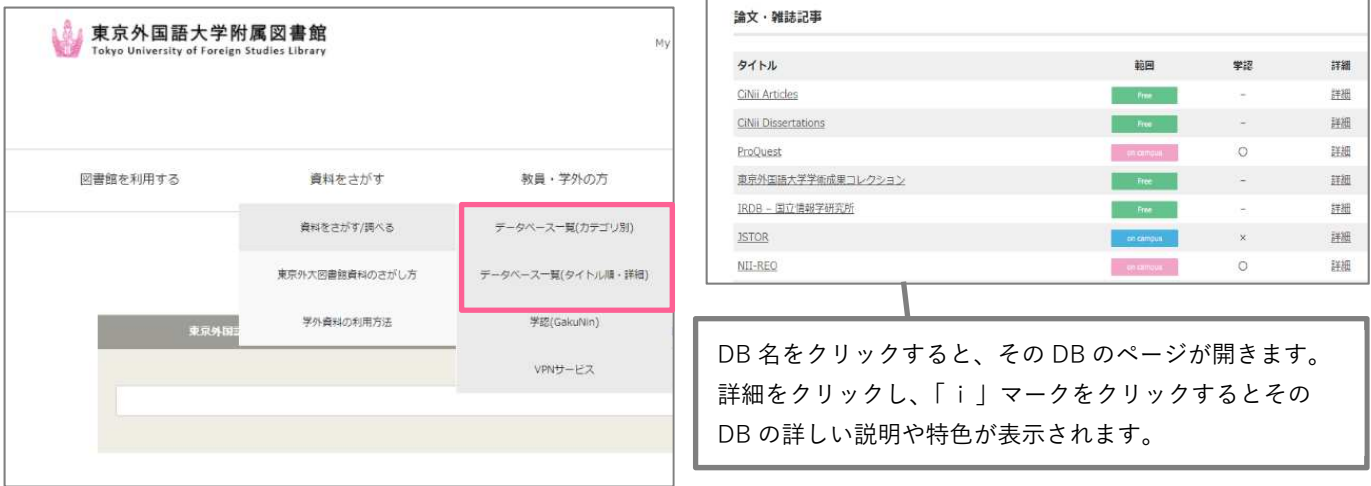

学内からは基本的にすべての DB が利用できますが、データベース一覧には学外からのアクセス方法によって 4 種類のアイコンがついています。

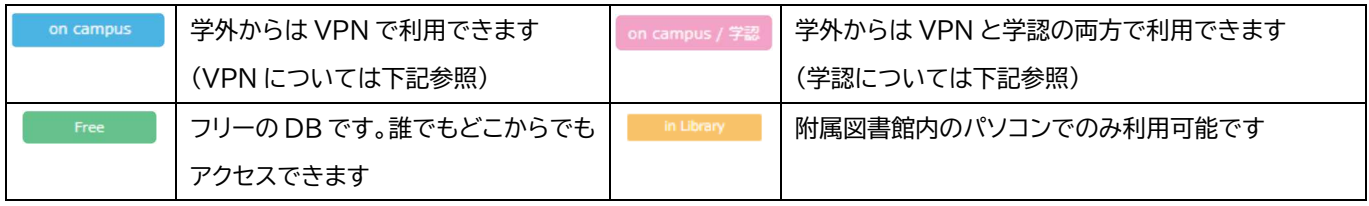

## データベースを学外から利用する

VPN を利用することで、学外から DB を利用できます。一部の DB は、学認サービスでもアクセスできます。

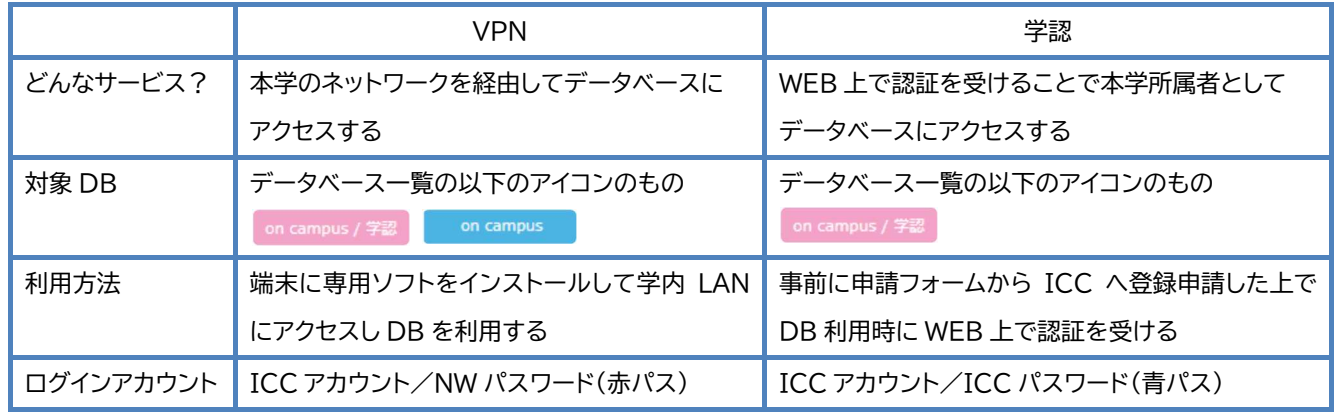

※詳しい利用方法は図書館 HP をご覧ください。

★VPN:https://www.tufs.ac.jp/library/top/search/vpn/

☆メニューから:図書館ホームページ>資料をさがす>資料をさがす/調べる>VPN サービス

★学認:https://www.tufs.ac.jp/library/top/search/gakunin/

☆メニューから:図書館ホームページ>資料をさがす>資料をさがす/調べる>学認(GakuNin)